uzavřená dnešního dne mezi těmito účastníky:

1. MĚSTEM KUTNÁ HORA, zastoupeným starostou Květoslavem Hlavatým, jako pronajímatelem na straně jedné

 $\overline{a}$ 

2. Rudolfem Pavlem Obchodní jméno : Pavel Rudolf- MIGRO<br>IČO: 102 43 101 Místo podnikání : Nové Dvory 125

 $\overline{a}$ 

Husákem Viktorem Obchodní jméno : Viktor Husák - MIGRO IČO: 102 43 097 Místo podnikání : Tylova 565, Kutná Hora jako nájemci na straně druhé.

Ι.

Město Kutná Hora je vlastníkem domu čp. 388 Tylova ulice, Kutná Hora. Výše uvedená nemovitost je zapsána na LV č.10001 pro obec

a katastrální území Kutná Hora.

II.

Touto smlouvou Město Kutná Hora, dále jen pronajímatel,<br>přenechává panu P. Rudolfovi a panu V. Husákovi, dále jen<br>nájemci, do užívání nebytové prostory v nemovitosti uvedené<br>v čl. I. této smlouvy, o celkové výměře 113 m<sup>2</sup> nábytku, výpočetní techniky a mobilních telefonů.

## III.

Nájemní smlouva se uzavírá s účinností od 1. května 2000 na dobu neurčitou s tříměsíční výpovědní lhůtou pro obě strany.

Výpovědní tříměsíční lhůta začíná běžet od prvního dne měsíce následujícího po doručení výpovědi druhé straně. V případě, že je důvodem výpovědi prodlení placení nájemného

činí výpověďní lhůta 15 dnů.

V den ukončení nájemního vztahu se nájemci zavazují předat pronajaté prostory v provozuschopném stavu s přihlédnutím<br>k běžnému opotřebení, včetně změn provedených se souhlasem pronajímatele.

IV.

Nebytové prostory uvedené v článku č. II. se pronajímají<br>úplatně za roční nájemné ve výši 150.000,- Kč slovy :

jednostopadesáttisíc korun českých a je splatné čtvrtletně<br>nejpozději do 10. dne v měsíci ve výši čtvrtletního nájmu<br>37.500,-Kč a bude poukazováno na účet pronajímatele u Komerční banky v Kutné Hoře, čís. účtu : variabilní

Nájemné za období od 1. května 2000 do 30. června 2000 ve výši 25.000,-Kč bude na účet pronajímatele uhrazeno nejpozději do 10ti dnů ode dne podpisu této nájemní smlouvy.

# V

Pronajímatel má ve své pojistné smlouvě pojištěnu budovu v rámci pojištění majetku Města Kutná Hora.

Pojištění vybavení, zboží a předmětů vnesených nájemci do pronajímaných prostorů je vůli nájemců.

### VI.

Nájemci upozorní pronajímatele neodkladně na závady, které by bránily řádnému a bezpečnému užívání nemovitosti a umožní pronajímateli vstup do pronajímaných prostor za účelem odstranění závad. Nájemci dále umožní pronajímateli 2x ročně dle dohody vstup za účelem kontroly stavu nemovitosti.

### VII.

Nájemci na své náklady neprodleně odstraní závady a škody,<br>které vzniknou na budově (pronajatých prostorách) v důsledku jeho činnosti. Nájemci jsou povinni pečovat o pronajatou věc s péčí řádného hospodáře, aby bylo zabráněno škodám, přičemž se řídí příslušnými právními předpisy.

Nájemci prohlašují, že je jim znám stav pronajatých prostorů a že je v tomto stavu přejímají.

### VIII.

Nájemci se zavazují, že budou pronajaté nebytové prostory udržovat v řádném, provozu schopném stavu. Dále se zavazují provádět na svůj náklad běžnou údržbu pronajatých prostorů, t.j. malování, nátěry, apod.

#### IX.

Nájemci se zavazují provádět běžnou údržbu, úklid a udržovat schůdnost prostor přilehlých k té části nemovitosti, v níž se nacházejí pronajaté nebytové prostory, zejména v zimním období úklid sněhu z chodníků. Nájemci se zavazují nahradit škodu, která vznikne pronajímateli nebo třetím osobám v důsledku nesplnění výše uvedených povinností.

# Χ.

Stavební úpravy můžou nájemci provádět pouze s předchozím

písemným souhlasem pronajímatele a vzdávají se náhrady nákladů<br>s těmito úpravami spojenými, pokud nedojde k jiné dohodě. Úpravy<br>budou realizovány jako trvalé. Tato smlouva není souhlasem vlastníka pro stavební řízení.

 $\bigg)$ 

L

XI.

Nájemci se zavazují hradit veškeré náklady za vodné, stočné. srážkovou vodu pronajímateli na základě doručeného vyúčtování provedeného pronajímatelem, se splatností deset dnů od doručení vyúčtování.

Náklady za spotřebovanou el. energii, plyn, telefonní stanici a odvoz odpadu se nájemci zavazují hradit přímo dodavatelům.

## XII.

Nájemci nesmi bez souhlasu pronajímatele přenechat pronajímané nemovitosti nebo jejich část do podnájmu jiné fyzické nebo právnické osobě. Nájemci budou užívat pronajaté nemovitosti pouze pro své potřeby a pro účely uvedené v článku II. této smlouvy.

## XIII.

Jakékoliv změny ve způsobu užívání pronajatých prostorů nebo doplnění smlouvy, je možné provádět pouze s písemným dodatkem podepsaným oběmi smluvními stranami.

Pronájem nebytových prostorů uvedených v čl.II. této smlouvy byl odsouhasen usnesením Městské rady v Kutné Hoře čís. 183/00 ze dne 15. března a 2000.

XIV.

# XV.

Svým podpisem na této listině obě smluvní strany utvrzují<br>svobodu a shodu vůle s textem této nájemní smlouvy, jakož i převzetí jednoho stejnopisu. Tuto nájemní smlouvu obě smluvní strany neuzavírají v tísni, či za nápadně nevýhodných podmínek.

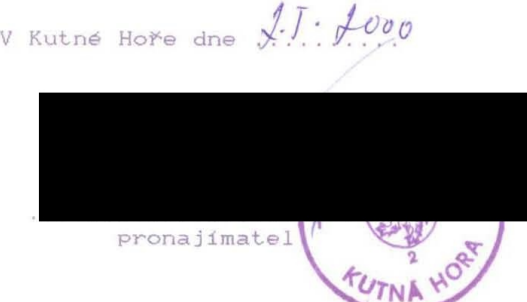

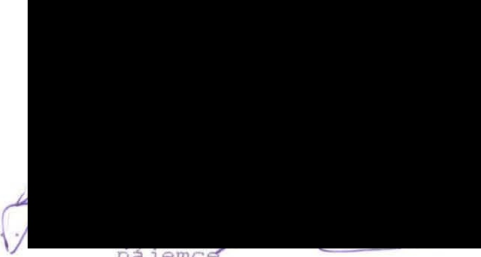